### **Exif Farm Crack [2022-Latest]**

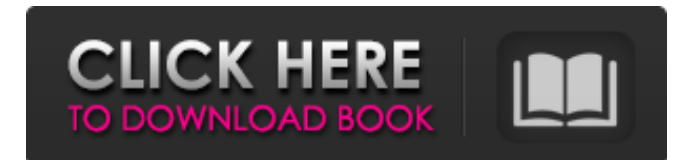

### **Exif Farm Crack + (April-2022)**

Free and easy Exif-tool with more! Create, edit and view Exif-data from a thumbnail image Read out data from all camera models Display your own Exif-data Export and import Exif to CSV and TXT Save and clear Exif with a single click View pictures and edit information on the spot Show essential Exifdata in a stylish table view Create and edit Exif-data from image properties Help! Some days ago, I posted about my two most recent card readers. One reason why this is not uncommon is that they all share the same idea: a part of the connection is still left on the reader, and it's just this part that needs to be replaced. Why is it so easy? Because the time the connectors are exposed is minimal. Not only they are among the smallest components, but they are also the most fragile, with some plastic parts that easily break under even light pressure, and are thus somewhat difficult to repair. The advantage to this approach is that there is little chance for ever getting the connectors twisted. At least it's not my case, as the first connection of the day has just been undone in less than five minutes. The problem is the inconvenience of removing the now exposed connector – afterall, I don't have a screw driver on the table all the time. A few years ago, I built up my own home security system, to which these two little guys are connected. (I won't bother describing the details, as it probably won't be useful.) But in the midst of all this, I also bought a USB fingerprint reader, which for me is still pretty new. At least it's relatively cheap and easy to use. A quick search shows that there are probably more options in the field, and they all seem to have their advantages and disadvantages. The fingerprint reader from Passport.me seems to be the most elegant one, as it's made to look good and still a good card reader, so you do not need to throw away the old one. Maybe not suitable for those who want to expand the system by adding a webcam. It also has a problem with the nail after a while, which can be solved by running a USB cable through a USB port, but that's another problem. I'm not going to post the Passport

#### **Exif Farm Crack+ Free**

Create, edit and view raw photo metadata from all popular cameras and smartphones If you are a vegetarian, you probably enjoy dishes with mushroom, because they are one of the most versatile foods. The fungi can be chopped or whole, roasted or fried, and are often combined with other items, making them a favorite food. In this article, we will discuss some of the best dishes that you can prepare with your white friends. So, on the following pages, read the recipes that we recommend. A plate of wild mushrooms What could be better than a plate of fresh mushrooms? We offer four different dishes with local mushrooms; we let you to choose the one that you like the most. We guarantee that they are deliciously delicious! Mushrooms with basil and toasted polenta A plate of wild mushrooms What could be better than a plate of fresh mushrooms? We offer four different dishes with local mushrooms; we let you to choose the one that you like the most. We guarantee

that they are deliciously delicious! Mushrooms with basil and toasted polenta Photo | Source Ingredients 3 cups of polenta 2 cups of water 125 g of basil 6 cloves of garlic 1 1/2 cup of grated Parmigiano Reggiano cheese 2/3 cup of chicken broth 11/2 cup of butter 1/2 cup of grated parmigiano Truffle salt First, let's prepare the polenta. We have to grate the polenta and put it in a pot of boiling water, so that we can cook it for about 5 minutes. Then, we need to drain the water. And now we add the basil and the garlic. We cook them in the oven at a temperature of 375 degrees for about ten minutes or until the garlic is golden. Afterward, we put them in a blender, and we add the water and the broth. We beat the mixture until it is fully integrated. Then, we are going to add the cheese, the butter, the parmigiano, and the salt and pepper to taste. Finally, we add the polenta and we let it cook for another 5-10 minutes in the oven at 375 degrees. Afterward, we serve the polenta with mushrooms. This is a delicious plate of appetizers. Photo | Source Ingredients 3 cups of polenta 2 b7e8fdf5c8

# **Exif Farm**

Following the revolution of the tools to analyze and edit Exif data of pictures, Exif Farm Free is the tool to manage your Exif data. It is useful to anyone who has to handle pictures and to make changes to specific Exif data. The main goal of Exif Farm Free is to offer simple, intuitive and quick accessibility to the Exif data as well as to modify the data on your pictures. A little introduction Exif data file and image editor The application works by default in the latest version of Microsoft Windows, starting at Windows 7 and only Microsoft Office applications that are the latest version. The default configuration file to access Exif data is present in

%Windir%\system32\drivers\SystemRoot\System32\drivers\etc, and it is called HKEY\_LOCAL\_MACHINE\SOFTWARE\Microsoft\Windows

NT\CurrentVersion\Windows\CurrentVersionExifStorage\_64bit. For the moment, the Exif data can only be interpreted and modified in Microsoft Office applications that support the standard.NET framework. Please note that does not mean that other applications don't support the standard, which will be the next part of this review. The files with Exif data are stored in a folder called SOFTWARE\Microsoft\Windows NT\CurrentVersion\Windows\CurrentVersionExifStorage\_64bit. As you can see, it is a subfolder within the default folder, which means that it is hidden and to access it, you must use its icon. Other files in the Exif data folder include the corresponding database of images, which is created for record Exif data regarding pictures. It is worth noting that the database isn't created automatically, so as soon as you open the folder, it isn't actually created. The main purpose of the database is to record various data regarding a picture, such as the time and place it was taken, the camera model, the date it was taken, the number of pictures and copyright information. Viewing Exif data on Windows Exif data is useful to better understand the picture taken, so that you can correct certain information regarding its author, its copyright information and when it was taken. In this sense, we need to install the free application, Exif Viewer, as well as Acrobat Reader. This will help us to scan and view the images, including in their particulars. To view the main files and folders in this application, you

#### **What's New In?**

Tiny Windows / clean interface A practical utility for editing Exif data Free to use Handle JPEG, JPEG2000, RAW, TIFF, DNG, BMP, TIFF, PSD, PSD, and more GUI windowed or not Update: Exif Farm is no longer maintained. Instead, learn how to use Exif Editor. If you want to edit Exif data of files on your PC, you don't need to open them in separate applications, you can do it all in a single application. It makes working with Exif data a lot simpler, and allows you to accomplish things without opening and closing programs. Exif Editor Exif Editor is a free, cross-platform, Windows-only application that manages all the fields found in photos and other pictures, such as GPS coordinates, copyright info, and more. You can view the entire tag with its complete information at once with the help of a nice magnifier, and you can easily sort and add new data. To do so, you simply select what you want to add and its position, with a couple of buttons visible on the right side. All in all, it's a neat utility, and one that will surely appeal to photo editing enthusiasts. Updated on 2017-09-27 to new version with new features Photographers love manipulating images in every way they can. For example, if you have a stock image of a mouse, you probably want to add a big mouse head to it so the impression is that the mouse is bigger than it actually is. If you're doing this manually, you're probably wondering how you should do it: you might use some complex image processing techniques, perhaps even combining several images together so they're transparent so the head of the mouse is behind the mouse's body. But what if you have images of a mouse head and the mouse body? Then it's quite simple to just put both images together. A free application like ChromaticA is just what you need to merge image masks of various size in one image and to make it perfect. How to use ChromaticA To begin, download ChromaticA (if you don't have it yet). Double-click the EXE file to open it. Choose Edit and then merge images. The application will display all pictures you have

open. It will also display a preview of the merged image so you can make sure

## **System Requirements For Exif Farm:**

Windows XP/Vista/Windows 7 - Windows XP: 1 GHz Processor - Windows Vista: 2 GHz Processor - Windows 7: 2 GHz Processor - Windows 2000/XP: 2.4 GHz Processor Windows CE and WinCE OS Devices: - Windows CE: 600 MHz Processor - Windows CE 6.0: 1 GHz Processor Windows Mobile Devices: - Windows Mobile 5.0: 1 GHz Processor - Windows Mobile 6.0: 1.6 GHz Processor

<http://escortguate.com/mirramail-1-0-2-crack-2022-new/>

<http://classibox.wpbranch.com/advert/apple-imac/>

<https://qflash.es/learn-afrikaans-with-shaun-roselt-17-1-0-for-windows/>

[https://win-win-plan.com/wp-content/uploads/2022/07/FilerPal\\_Lite\\_\\_Free\\_Download.pdf](https://win-win-plan.com/wp-content/uploads/2022/07/FilerPal_Lite__Free_Download.pdf)

<https://simplygroup.it/2022/07/04/cerolobo-parser-crack/>

<https://www.mountainjobs.com/wp-content/uploads/2022/07/Dyneta.pdf>

<https://instafede.com/lista-crack-activation-free-download/>

<https://www.gtu.edu/system/files/webform/latwalk385.pdf>

[https://gametimereviews.com/english-japanese-dictionary-lite-crack-license-keygen-win-mac](https://gametimereviews.com/english-japanese-dictionary-lite-crack-license-keygen-win-mac-updated-2022/)[updated-2022/](https://gametimereviews.com/english-japanese-dictionary-lite-crack-license-keygen-win-mac-updated-2022/)

<https://lgbtqa.unl.edu/system/files/webform/3D-Slicer.pdf>

<https://wakelet.com/wake/ncAHafPgwuWEqKyjylPey>

<https://databasegram.com/2022/07/04/net-send-command-crack-incl-product-key-mac-win/> <http://namiflorist.com/?p=4797>

[http://sandbox.autoatlantic.com/advert/w7tweaks-auto-shutdown-keygen-for-lifetime-download](http://sandbox.autoatlantic.com/advert/w7tweaks-auto-shutdown-keygen-for-lifetime-download-april-2022/)[april-2022/](http://sandbox.autoatlantic.com/advert/w7tweaks-auto-shutdown-keygen-for-lifetime-download-april-2022/)

[https://www.mascoutah.org/sites/g/files/vyhlif4671/f/uploads/building\\_permit\\_packet\\_2015-04-07.pdf](https://www.mascoutah.org/sites/g/files/vyhlif4671/f/uploads/building_permit_packet_2015-04-07.pdf) <http://galaxy7music.com/?p=48910>

[https://wakelet.com/wake/-m\\_WovZ4nIq2oISkNG6-c](https://wakelet.com/wake/-m_WovZ4nIq2oISkNG6-c)

[http://thingsforfitness.com/registry-medic-2008-2008-crack-torrent-activation-code-download-mac](http://thingsforfitness.com/registry-medic-2008-2008-crack-torrent-activation-code-download-mac-win-2022/)[win-2022/](http://thingsforfitness.com/registry-medic-2008-2008-crack-torrent-activation-code-download-mac-win-2022/)

[http://meowmeowcraft.com/2022/07/04/steampunk-rotating-earth-widget-crack-keygen-free](http://meowmeowcraft.com/2022/07/04/steampunk-rotating-earth-widget-crack-keygen-free-download-latest/)[download-latest/](http://meowmeowcraft.com/2022/07/04/steampunk-rotating-earth-widget-crack-keygen-free-download-latest/)

<http://www.abbotsfordtoday.ca/wp-content/uploads/2022/07/laygeof.pdf>